THE PUBLIC IS MORE FAMILIAR WITH BAD DESIGN THAN GOOD DESIGN. IT IS, IN EFFECT, CONDITIONED TO PREFER BAD DESIGN, BECAUSE THAT IS WHAT IT LIVES WITH. THE NEW BECOMES THREATENING, THE OLD REAS-SURING.

PAUL RAND

A DESIGNER KNOWS THAT HE HAS ACHIEVED PERFECTION NOT WHEN THERE IS NOTHING LEFT TO ADD, BUT WHEN THERE IS NOTHING LEFT TO TAKE AW AY.

ANTOINE DE ST-EXPUREY

... THE DESIGNER OF A NEW SYSTEM MUST NOT ONLY BE THE IMPLEMEN-TOR AND THE FIRST LARGE-SCALE USER; THE DESIGNER SHOULD ALSO WRITE THE FIRST USER MANUAL...IF I HAD NOT PARTICIPATED FULLY IN ALL THESE ACTIVITIES, LITERALLY HUNDREDS OF IMPROVEMENTS WOULD NEVER HAVE BEEN MADE, BECAUSE I WOULD NEVER HAVE THOUGHT OF THEM OR PERCEIVED WHY THEY WERE IMPORTANT. DONALD E. KNUTH

# A TUFTE-STYLE BOOK

PUBLISHER OF THIS BOOK

<span id="page-3-0"></span>Copyright © 2009 The Tufte-LaTeX Developers

published by publisher of this book

#### tufte-latex.googlecode.com

Licensed under the Apache License, Version 2.0 (the "License"); you may not use this file except in compliance with the License. You may obtain a copy of the License at [http://www.apache.org/licenses/](http://www.apache.org/licenses/LICENSE-2.0) [LICENSE-2.0](http://www.apache.org/licenses/LICENSE-2.0). Unless required by applicable law or agreed to in writing, software distributed under the License is distributed on an "as is" basis, without warranties or conditions of any kind, either express or implied. See the License for the specific language governing permissions and limitations under the License.

*First printing, May 2009*

# *Contents*

*[The Design of Tufte's Books](#page-10-0)* 11

*[On the Use of the](#page-16-0)* tufte-book *Document Class* 17

*[Debug Stuff](#page-22-0)* 23

*[Bibliography](#page-24-0)* 25

*[Index](#page-26-0)* 27

*Dedicated to those who appreciate LATEX and the work of Edward R. Tufte and Donald E. Knuth.*

# *Introduction*

This sample book discusses the design of Edward Tufte's books<sup>1</sup> and <sup>1</sup> Edward R. Tufte. *The Visual Display* the use of the tufte-book and sample-handout document classes.

*of Quantitative Information*. Graphics Press, Cheshire, Connecticut, 2001. ISBN 0-9613921-4-2; Edward R. Tufte. *Envisioning Information*. Graphics Press, Cheshire, Connecticut, 1990. ISBN 0-9613921-1-8; Edward R. Tufte. *Visual Explanations*. Graphics Press, Cheshire, Connecticut, 1997. ISBN 0-9613921-2-6; and Edward R. Tufte. *Beautiful Evidence*. Graphics Press, LLC, first edition, May 2006. ISBN 0-9613921-7-7

# <span id="page-10-0"></span>*The Design of Tufte's Books*

The pages of a book are usually divided into three major sections: the front matter (also called preliminary matter or prelim), the main matter (the core text of the book), and the back matter (or end matter).

THE FRONT MATTER of a book refers to all of the material that comes before the main text. The following table from shows a list of material that appears in the front matter of *The Visual Display of Quantitative Information*, *Envisioning Information*, *Visual Explanations*, and *Beautiful Evidence* along with its page number. Page numbers that appear in parentheses refer to folios that do not have a printed page number (but they are still counted in the page number sequence).

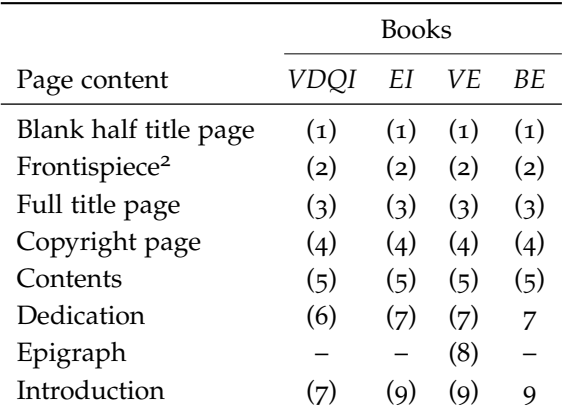

<sup>2</sup> The contents of this page vary from book to book. In *VDQI* this page is blank; in *EI* and *VE* this page holds a frontispiece; and in *BE* this page contains three epigraphs.

The design of the front matter in Tufte's books varies slightly from the traditional design of front matter. First, the pages in front matter are traditionally numbered with lowercase roman numerals (*e. g.*, i, ii, iii, iv,  $\dots$ ). Second, the front matter page numbering sequence is usually separate from the main matter page numbering. That is, the page numbers restart at 1 when the main matter begins. In contrast, Tufte has enumerated his pages with arabic numerals that share the same page counting sequence as the main matter.

There are also some variations in design across Tufte's four books. The page opposite the full title page (labeled "frontispiece" in the above table) has different content in each of the books. In *The Visual Display of Quantitative Information*, this page is blank; in *Envisioning Information* and *Visual Explanations*, this page holds a frontispiece; and in *Beautiful Evidence*, this page contains three epigraphs.

The dedication appears on page 6 in *VDQI* (opposite the introduction), and is placed on its own spread in the other books. In *VE*, an epigraph shares the spread with the opening page of the introduction.

None of the page numbers (folios) of the front matter are expressed except in *BE*, where the folios start to appear on the dedication page.

THE FULL TITLE PAGE of each of the books varies slightly in design. In all the books, the author's name appears at the top of the page, the title it set just above the center line, and the publisher is printed along the bottom margin. Some of the differences are outlined in the following table.

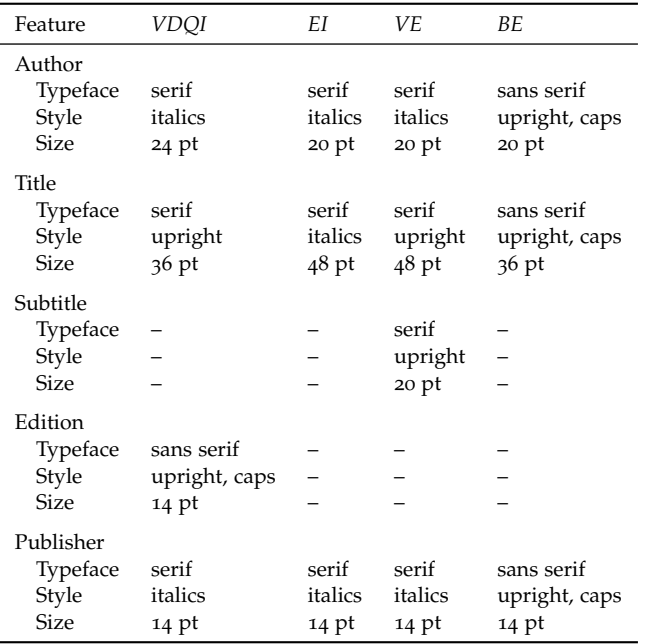

THE TABLES OF CONTENTS in Tufte's books give us our first glimpse of the structure of the main matter. *The Visual Display of Quantitative Information* is split into two parts, each containing some number of chapters. His other three books only contain chapters—they're not broken into parts.

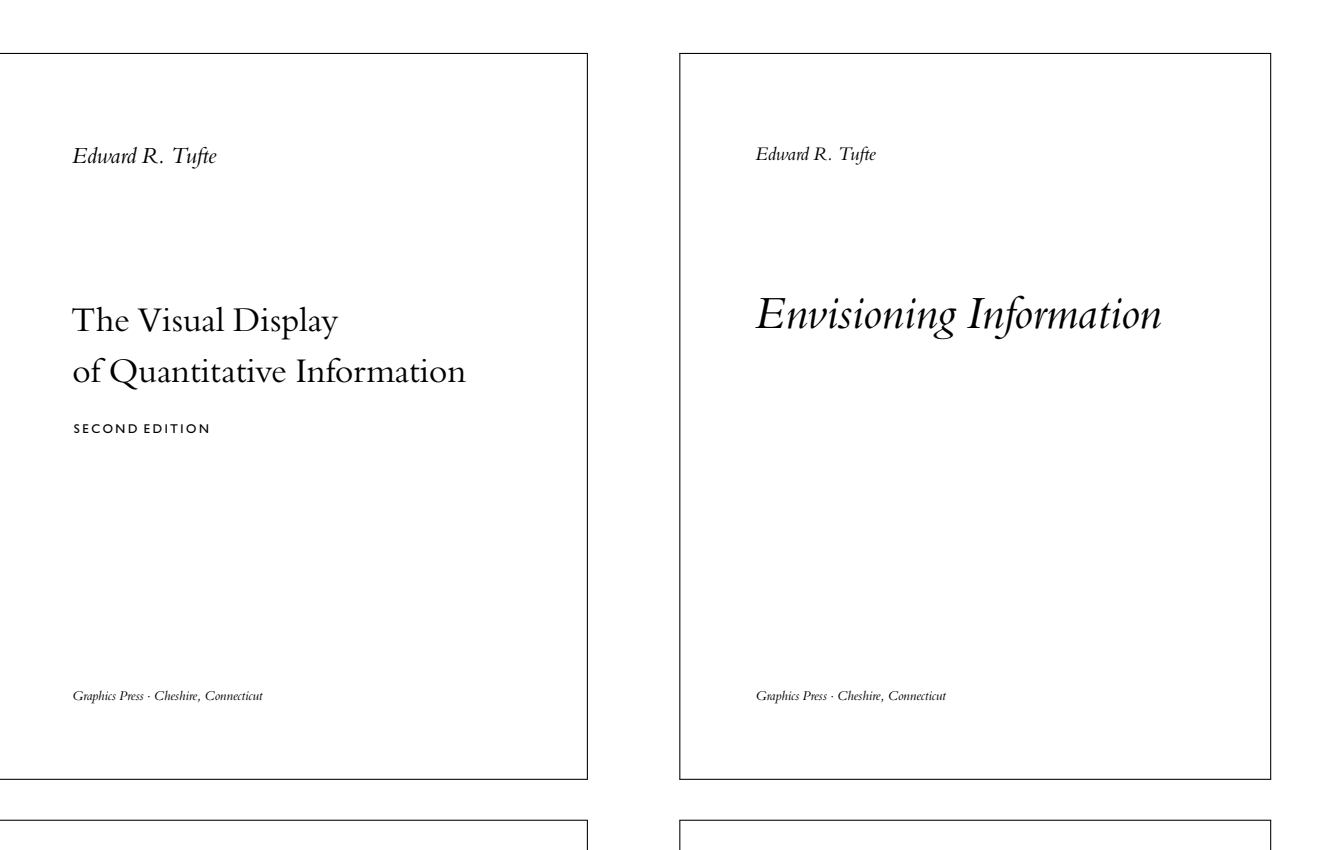

*Edward R. Tude*

# Visual Explanations

Images and Quantities, Evidence and Narrative

EDWARD R. TUFTE

### **BEAUTIFUL EVIDENCE**

*Graphics Press* · *Cheshire, Connecticut*

**GRAPHICS PRESS LLC** 

<span id="page-13-0"></span>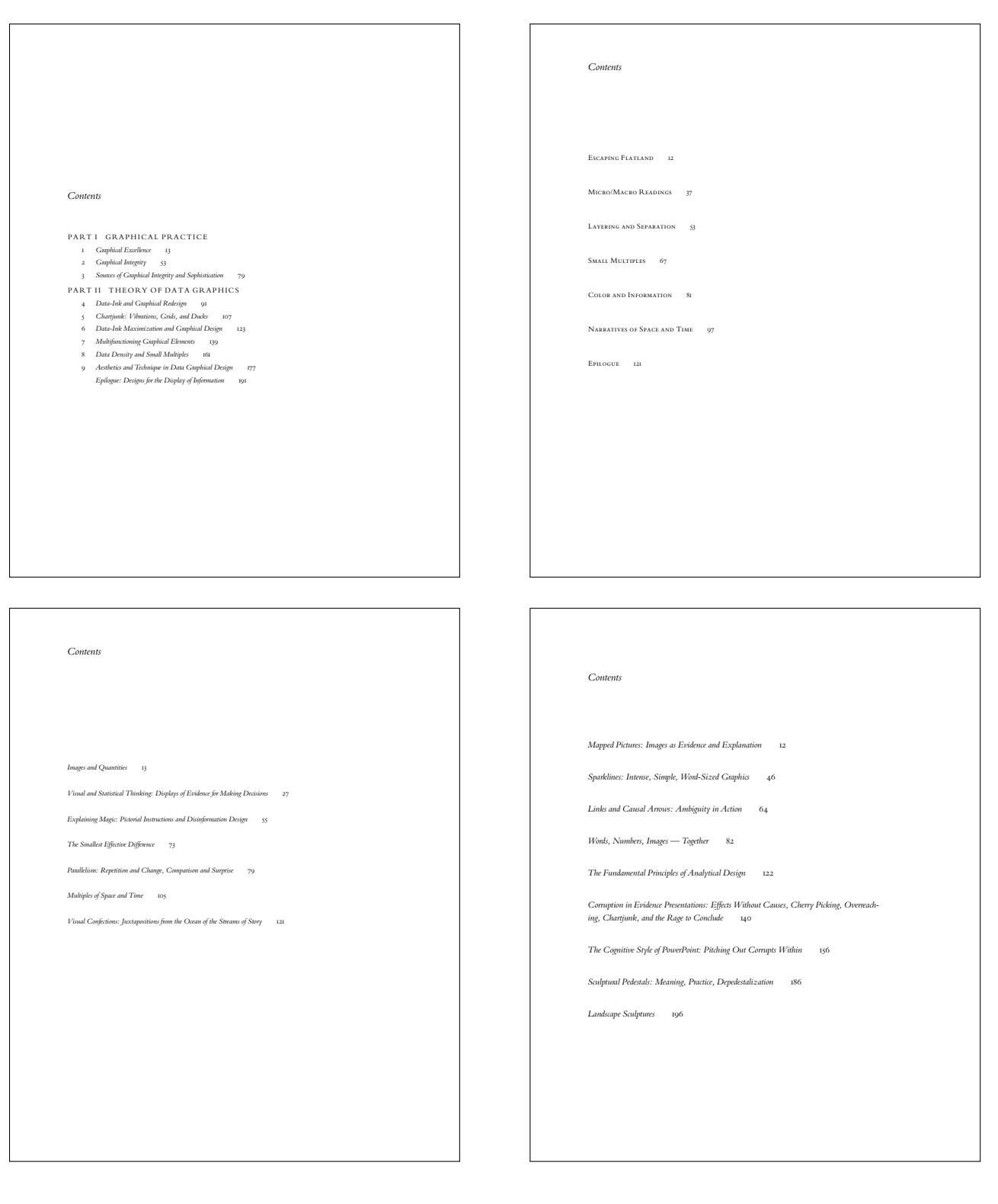

### <span id="page-14-0"></span>*Typefaces*

Tufte's books primarily use two typefaces: Bembo and Gill Sans. Bembo is used for the headings and body text, while Gill Sans is used for the title page and opening epigraphs in *Beautiful Evidence*.

Since neither Bembo nor Gill Sans are available in default LATEX installations, the Tufte-LATEX document classes default to using Palatino and Helvetica, respectively. In addition, the Bera Mono typeface is used for monospaced type.

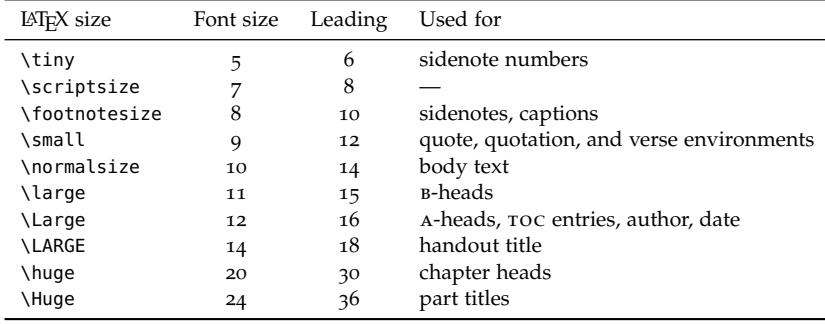

The following font sizes are defined by the Tufte-LATEX classes:

#### *Headings*

Tufte's books include the following heading levels: parts, chapters,<sup>3</sup> <sup>3</sup> Parts and chapters are defined for the sections, subsections, and paragraphs. Not defined by default are: tuftebook class only. sub-subsections and subparagraphs.

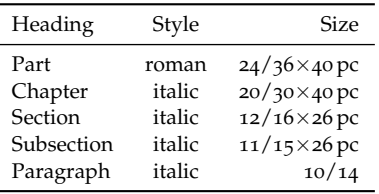

*Paragraph* Paragraph headings (as shown here) are introduced by italicized text and separated from the main paragraph by a bit of space.

#### *Environments*

The following characteristics define the various environments:

Table 2: Heading styles used in *Beautiful Evidence*.

Table 1: A list of LATEX font sizes as defined by the Tufte-LATEX document classes.

#### 16 a tufte-style book

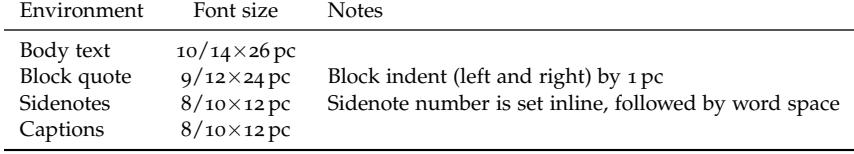

Table 3: Environment styles used in *Beautiful Evidence*.

# <span id="page-16-2"></span><span id="page-16-0"></span>*On the Use of the* tufte-book *Document Class*

The Tufte-LATEX document classes define a style similar to the style Edward Tufte uses in his books and handouts. Tufte's style is known for its extensive use of sidenotes, tight integration of graphics with text, and well-set typography. This document aims to be at once a demonstration of the features of the Tufte-LAT<sub>E</sub>X document classes and a style guide to their use.

#### <span id="page-16-1"></span>*Page Layout*

#### *Headings*

This style provides A- and B-heads (that is, \section and \subsection), demonstrated above.

If you need more than two levels of section headings, you'll have to define them yourself at the moment; there are no pre-defined styles for anything below a \subsection. As Bringhurst points out in *The Elements of Typographic Style*, <sup>4</sup> you should "use as many levels of <sup>4</sup> Robert Bringhurst. *The Elements of* headings as you need: no more, and no fewer."

The Tufte-LATEX classes will emit an error if you try to use \subsubsection and smaller headings.

IN HIS LATER BOOKS,<sup>5</sup> Tufte starts each section with a bit of vertical <sup>5</sup> Edward R. Tufte. *Beautiful Evidence*. space, a non-indented paragraph, and sets the first few words of the sentence in SMALL CAPS. To accomplish this using this style, use the \newthought command:

\newthought{In his later books}, Tufte starts...

#### *Sidenotes*

One of the most prominent and distinctive features of this style is the extensive use of sidenotes. There is a wide margin to provide ample room for sidenotes and small figures. Any \footnotes will automatically be converted to sidenotes.  $\overline{6}$  If you'd like to place ancillary  $\overline{6}$  This is a sidenote that was entered

*Typography*. Hartley & Marks, 3.1 edition, 2005. ISBN 0-88179-205-5

Graphics Press, LLC, first edition, May 2006. ISBN 0-9613921-7-7

using the \footnote command.

<span id="page-17-0"></span>information in the margin without the sidenote mark (the superscript number), you can use the \marginnote command. This is a margin note. Notice that there

The specification of the \sidenote command is:

\sidenote[\*number*)][\*offset*)]{*Sidenote text.*}

Both the  $\langle number \rangle$  and  $\langle offset \rangle$  arguments are optional. If you provide a  $\langle$ *number* $\rangle$  argument, then that number will be used as the sidenote number. It will change of the number of the current sidenote only and will not affect the numbering sequence of subsequent sidenotes.

Sometimes a sidenote may run over the top of other text or graphics in the margin space. If this happens, you can adjust the vertical position of the sidenote by providing a dimension in the  $\langle \text{offset} \rangle$  argument. Some examples of valid dimensions are:

1.0in 2.54cm 254mm 6\baselineskip

If the dimension is positive it will push the sidenote down the page; if the dimension is negative, it will move the sidenote up the page.

While both the  $\langle number \rangle$  and  $\langle offset \rangle$  arguments are optional, they must be provided in order. To adjust the vertical position of the sidenote while leaving the sidenote number alone, use the following syntax:

```
\sidenote[][hoffseti]{Sidenote text.}
```
The empty brackets tell the \sidenote command to use the default sidenote number.

If you *only* want to change the sidenote number, however, you may completely omit the  $\langle \text{offset} \rangle$  argument:

```
\sidenote[\langle number\rangle]{Sidenote text.}
```
The \marginnote command has a similar *offset* argument:

```
\marginnote[hoffseti]{Margin note text.}
```
### *References*

References are placed alongside their citations as sidenotes, as well. This can be accomplished using the normal \cite command.<sup>7</sup>  $\blacksquare$ <sup>7</sup> The first paragraph of this document

The complete list of references may also be printed automatically includes a citation. by using the \bibliography command. (See the end of this document for an example.) If you do not want to print a bibliography at the end of your document, use the \nobibliography command in its place.

To enter multiple citations at one location, $\delta$  you can provide a list of keys separated by commas and the same optional vertical offset argument: \cite{Tufte2006,Tufte1990}.

\cite[h*offset*i]{*bibkey1,bibkey2,. . .* }

isn't a number preceding the note, and there is no number in the main text where this note was written.

<sup>8</sup> Edward R. Tufte. *Beautiful Evidence*. Graphics Press, LLC, first edition, May 2006. ISBN 0-9613921-7-7; and Edward R. Tufte. *Envisioning Information*. Graphics Press, Cheshire, Connecticut, 1990. ISBN 0-9613921-1-8

#### <span id="page-18-0"></span>*Figures and Tables*

Images and graphics play an integral role in Tufte's work. In addition to the standard figure and tabular environments, this style provides special figure and table environments for full-width floats.

Full page–width figures and tables may be placed in figure\* or table\* environments. To place figures or tables in the margin, use the marginfigure or margintable environments as follows (see figure [1](#page-16-1)):

```
\begin{marginfigure}
   \includegraphics{helix}
   \caption{This is a margin figure.}
   \label{fig:marginfig}
\end{marginfigure}
```
The marginfigure and margintable environments accept an optional parameter  $\langle \text{offset} \rangle$  that adjusts the vertical position of the figure or table. See the ["Sidenotes"](#page-16-1) section above for examples. The specifications are:

```
\begin{marginfigure}[\langleoffset}]
    ...
\end{marginfigure}
\begin{margintable}[\langleoffset}]
    ...
\end{margintable}
```
Figure [2](#page-16-1) is an example of the figure  $*$  environment and figure  $3$  is an example of the normal figure environment.

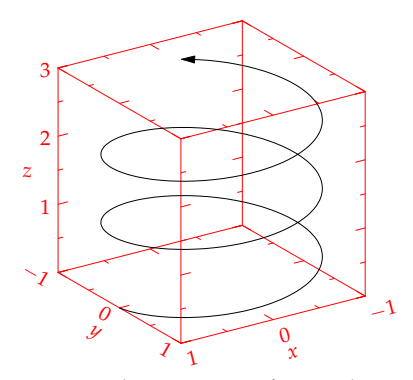

Figure 1: This is a margin figure. The helix is defined by  $x = \cos(2\pi z)$ , *y* = sin(2*πz*), and *z* = [0, 2.7]. The figure was drawn using Asymptote (<http://asymptote.sf.net/>).

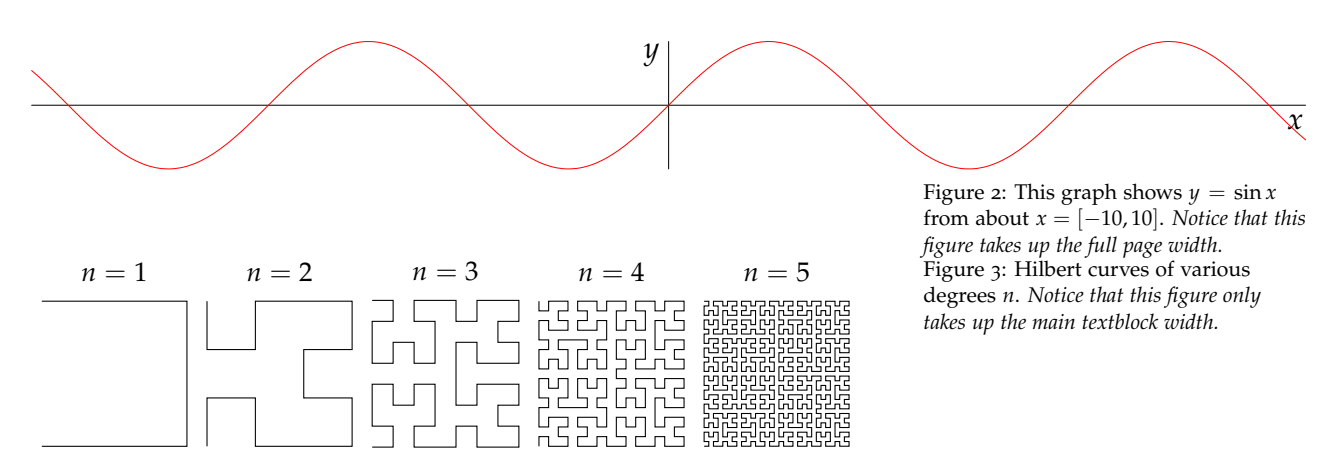

Table [4](#page-16-1) shows table created with the booktabs package. Notice the lack of vertical rules—they serve only to clutter the table's data.

<span id="page-19-0"></span>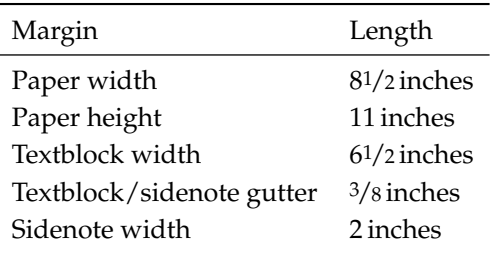

Table 4: Here are the dimensions of the various margins used in the Tuftehandout class.

### *Full-width text blocks*

In addition to the new float types, there is a fullwidth environment that stretches across the main text block and the sidenotes area.

\begin{fullwidth} Lorem ipsum dolor sit amet... \end{fullwidth}

*Lorem ipsum dolor sit amet, consectetuer adipiscing elit. Ut purus elit, vestibulum ut, placerat ac, adipiscing vitae, felis. Curabitur dictum gravida mauris. Nam arcu libero, nonummy eget, consectetuer id, vulputate a, magna. Donec vehicula augue eu neque. Pellentesque habitant morbi tristique senectus et netus et malesuada fames ac turpis egestas. Mauris ut leo. Cras viverra metus rhoncus sem. Nulla et lectus vestibulum urna fringilla ultrices. Phasellus eu tellus sit amet tortor gravida placerat. Integer sapien est, iaculis in, pretium quis, viverra ac, nunc. Praesent eget sem vel leo ultrices bibendum. Aenean faucibus. Morbi dolor nulla, malesuada eu, pulvinar at, mollis ac, nulla. Curabitur auctor semper nulla. Donec varius orci eget risus. Duis nibh mi, congue eu, accumsan eleifend, sagittis quis, diam. Duis eget orci sit amet orci dignissim rutrum.*

### *Typography*

### *Typefaces*

If the Palatino, Helvetica, and Bera Mono typefaces are installed, this style will use them automatically. Otherwise, we'll fall back on the Computer Modern typefaces.

### *Letterspacing*

This document class includes two new commands and some improvements on existing commands for letterspacing.

When setting strings of  $ALL$  CAPS or small caps, the letterspacing—that is, the spacing between the letters—should be increased slightly.<sup>9</sup> The \allcaps command has proper letterspacing 9 Robert Bringhurst. The Elements of for strings of FULL CAPITAL LETTERS, and the \smallcaps command has letterspacing for SMALL CAPITAL LETTERS. These commands will also automatically convert the case of the text to upper- or lowercase, respectively.

The \textsc command has also been redefined to include letterspacing. The case of the \textsc argument is left as is, however. This allows one to use both uppercase and lowercase letters: The

*Typography*. Hartley & Marks, 3.1 edition, 2005. ISBN 0-88179-205-5

<span id="page-20-0"></span>Initial Letters Of The Words In This Sentence Are Capitalized.

#### *Document Class Options*

The tufte-book class is based on the LATEX book document class. Therefore, you can pass any of the typical book options. There are a few options that are specific to the tufte-book document class, however.

The a4paper option will set the paper size to A4 instead of the default us letter size.

The sfsidenotes option will set the sidenotes and title block in a sans serif typeface instead of the default roman.

The twoside option will modify the running heads so that the page number is printed on the outside edge (as opposed to always printing the page number on the right-side edge in oneside mode).

The symmetric option typesets the sidenotes on the outside edge of the page. This is how books are traditionally printed, but is contrary to Tufte's book design which sets the sidenotes on the right side of the page. This option implicitly sets the twoside option.

The justified option sets all the text fully justified (flush left and right). The default is to set the text ragged right. The body text of Tufte's books are set ragged right. This prevents needless hyphenation and makes it easier to read the text in the slightly narrower column.

The bidi option loads the bidi package which is used with XqlAT<sub>E</sub>X to typeset bi-directional text. Since the bidi package needs to be loaded before the sidenotes and cite commands are defined, it can't be loaded in the document preamble.

The debug option causes the Tufte-LAT<sub>E</sub>X classes to output debug information to the log file which is useful in troubleshooting bugs. It will also cause the graphics to be replaced by outlines.

The nofonts option prevents the Tufte-LAT<sub>E</sub>X classes from automatically loading the Palatino and Helvetica typefaces. You should use this option if you wish to load your own fonts. If you're using X L<sup>E</sup> <sup>A</sup>TEX, this option is implied (*i. e.*, the Palatino and Helvetica fonts aren't loaded if you use X<u>A</u>LAT<sub>E</sub>X).

The nols option inhibits the letterspacing code. The Tufte-LATEX classes try to load the appropriate letterspacing package (either pdfT<sub>F</sub>X's letterspace package or the soul package). If you're using XqLIEX with fontenc, however, you should configure your own letterspacing.

The notitlepage option causes \maketitle to generate a title block instead of a title page. The book class defaults to a title page <span id="page-21-0"></span>and the handout class defaults to the title block. There is an analogous titlepage option that forces \maketitle to generate a full title page instead of the title block.

The notoc option suppresses Tufte-LATEX's custom table of contents (toc) design. The current toc design only shows unnumbered chapter titles; it doesn't show sections or subsections. The notoc option will revert to LATEX's TOC design.

<span id="page-22-0"></span>*Debug Stuff*

# <span id="page-24-0"></span>*Bibliography*

- [1] Robert Bringhurst. *The Elements of Typography*. Hartley & Marks, 3.1 edition, 2005. ISBN 0-88179-205-5.
- [2] Edward R. Tufte. *Envisioning Information*. Graphics Press, Cheshire, Connecticut, 1990. ISBN 0-9613921-1-8.
- [3] Edward R. Tufte. *Visual Explanations*. Graphics Press, Cheshire, Connecticut, 1997. ISBN 0-9613921-2-6.
- [4] Edward R. Tufte. *The Visual Display of Quantitative Information*. Graphics Press, Cheshire, Connecticut, 2001. ISBN 0-9613921-4-2.
- [5] Edward R. Tufte. *Beautiful Evidence*. Graphics Press, LLC, first edition, May 2006. ISBN 0-9613921-7-7.

# <span id="page-26-0"></span>*Index*

a4paper class option, [21](#page-20-0) \allcaps, [20](#page-19-0) \bibliography, [18](#page-17-0) bidi class option, [21](#page-20-0) booktabs package, [19](#page-18-0)  $\text{cite}$ , [18](#page-17-0) class options, [21](#page-20-0), [22](#page-21-0) a4paper, [21](#page-20-0) bidi, [21](#page-20-0) debug, [21](#page-20-0) justified, [21](#page-20-0) nofonts, [21](#page-20-0) nols, [21](#page-20-0) notitlepage, [21](#page-20-0) notoc, [22](#page-21-0) oneside, [21](#page-20-0) sfsidenotes, [21](#page-20-0) symmetric, [21](#page-20-0) titlepage, [22](#page-21-0) twoside, [21](#page-20-0) debug class option, [21](#page-20-0) environments figure, [19](#page-18-0) figure\*, [19](#page-18-0)

fullwidth, [20](#page-19-0) marginfigure, [19](#page-18-0) margintable, [19](#page-18-0) table\*, [19](#page-18-0) tabular, [19](#page-18-0)

figure environment, [19](#page-18-0) figure\* environment, [19](#page-18-0) fontenc package, [21](#page-20-0) fonts, *see* typefaces \footnote, [17](#page-16-2) fullwidth environment, [20](#page-19-0)

headings, [15](#page-14-0), [17](#page-16-2)

justified class option, [21](#page-20-0)

letterspace package, [21](#page-20-0) license, [4](#page-3-0)

marginfigure environment, [19](#page-18-0) \marginnote, [18](#page-17-0) margintable environment, [19](#page-18-0)

\newthought, [17](#page-16-2) \nobibliography, [18](#page-17-0) nofonts class option, [21](#page-20-0) nols class option, [21](#page-20-0)

notitlepage class option, [21](#page-20-0) notoc class option, [22](#page-21-0)

oneside class option, [21](#page-20-0)

packages bidi, [21](#page-20-0) booktabs, [19](#page-18-0) fontenc, [21](#page-20-0) letterspace, [21](#page-20-0) soul, [21](#page-20-0)

sfsidenotes class option, [21](#page-20-0) \sidenote, [18](#page-17-0) \smallcaps, [20](#page-19-0) soul package, [21](#page-20-0) symmetric class option, [21](#page-20-0)

table of contents, [14](#page-13-0) table\* environment, [19](#page-18-0) tabular environment, [19](#page-18-0) \textsc, [20](#page-19-0) titlepage class option, [22](#page-21-0) twoside class option, [21](#page-20-0) typefaces, [15](#page-14-0), [20](#page-19-0) sizes, [15](#page-14-0)

X<sub>E</sub>IAT<sub>E</sub>X, [21](#page-20-0)